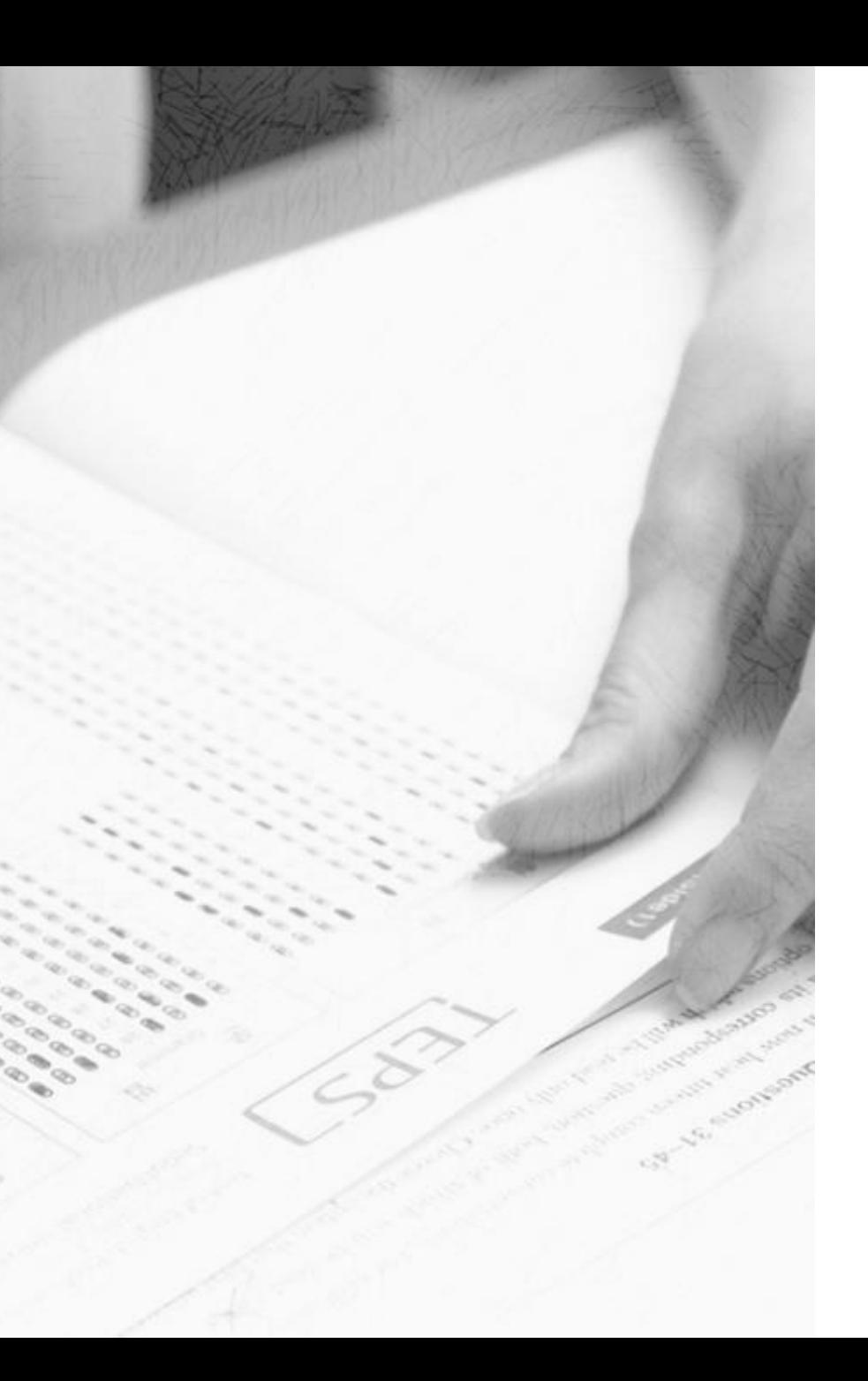

# **TEPS**

# **How to Check Your TEPS Score**

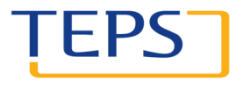

TEST OF ENGLISH PROFICIENCY DEVELO SEOUL NATIONAL UNIVERSITY

# Check your TEPS score

- **1. Visit [www.teps.or.kr](http://www.teps.or.kr/)**
- **2. Log in to check your score** 
	- Find your password
- **3. Check your score**

### **★ Notice**

1) Only those who have already signed up at the TEPS website can check their scores online.

l EF

2) Only those who reside in Korea can receive their score report by regular mail or expedited delivery.

- **4. Issue the first score report (no fee)**
- **5. Re-issue your score report (for a fee)**
- **6. Print out online score report**

# 1. Visit www.teps.or.kr

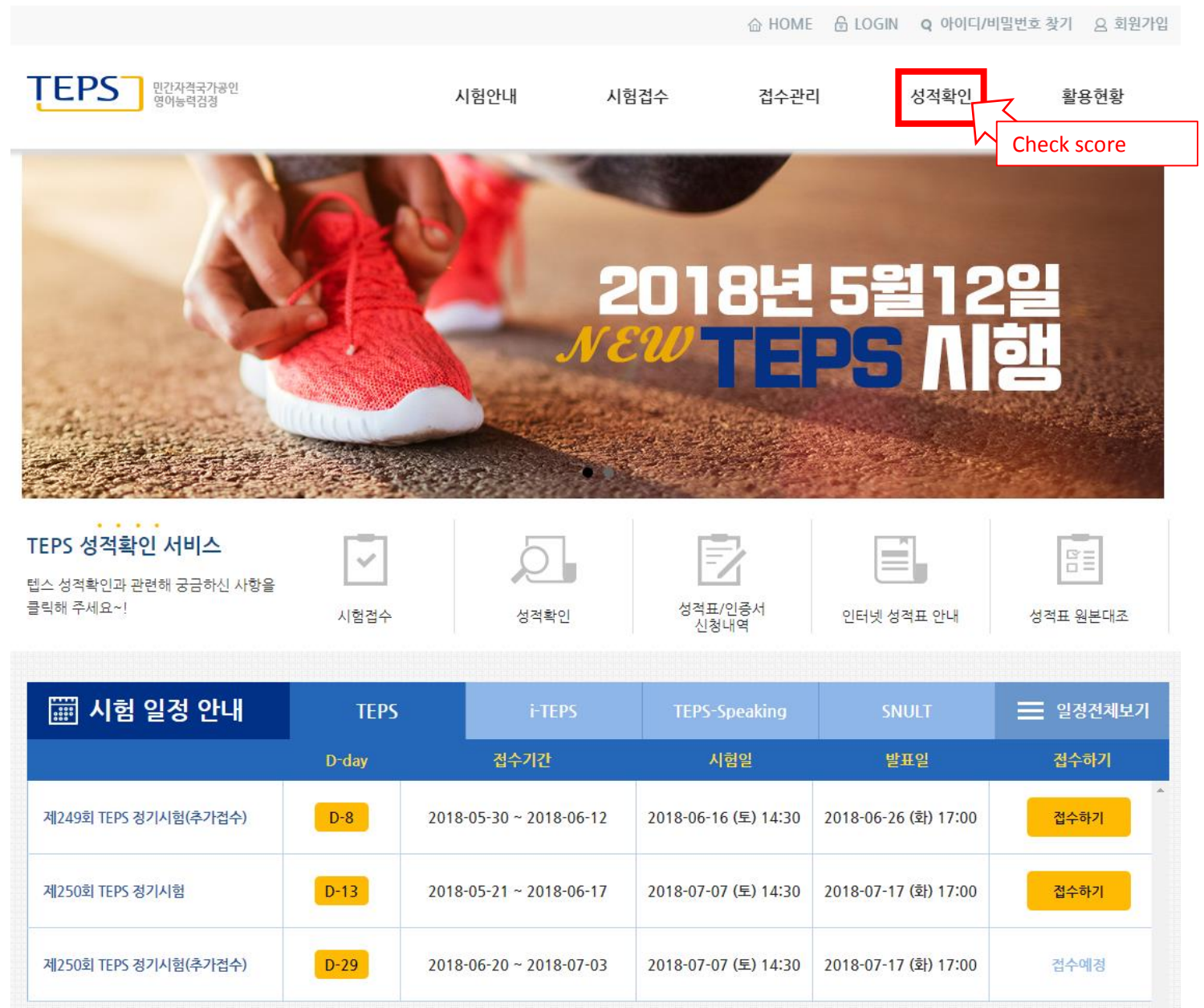

# 2. Log in to check your score

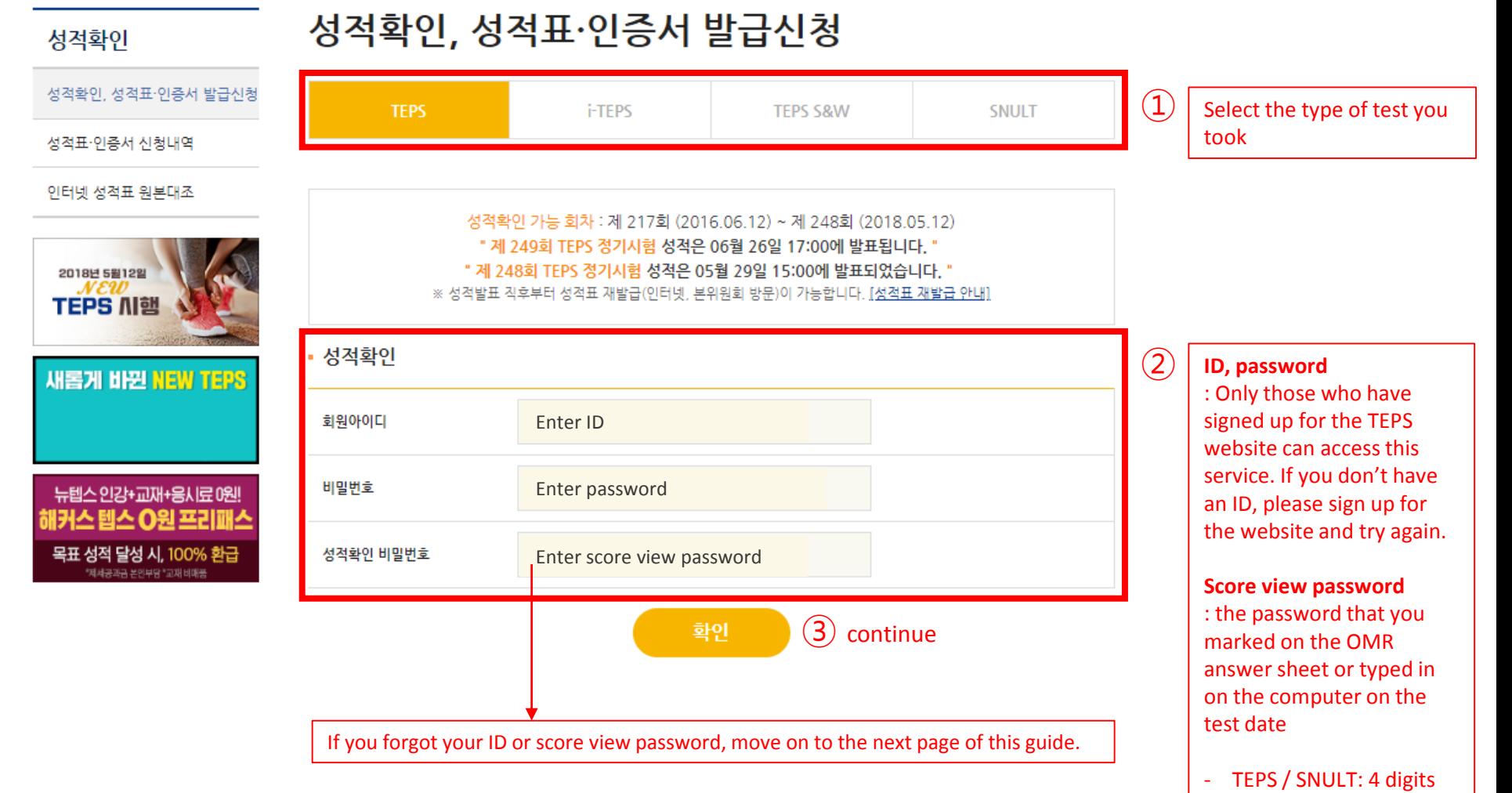

- i-TEPS / TEPS S&W: 6 digits

### 2. Log in to check your score (Find your score view password)

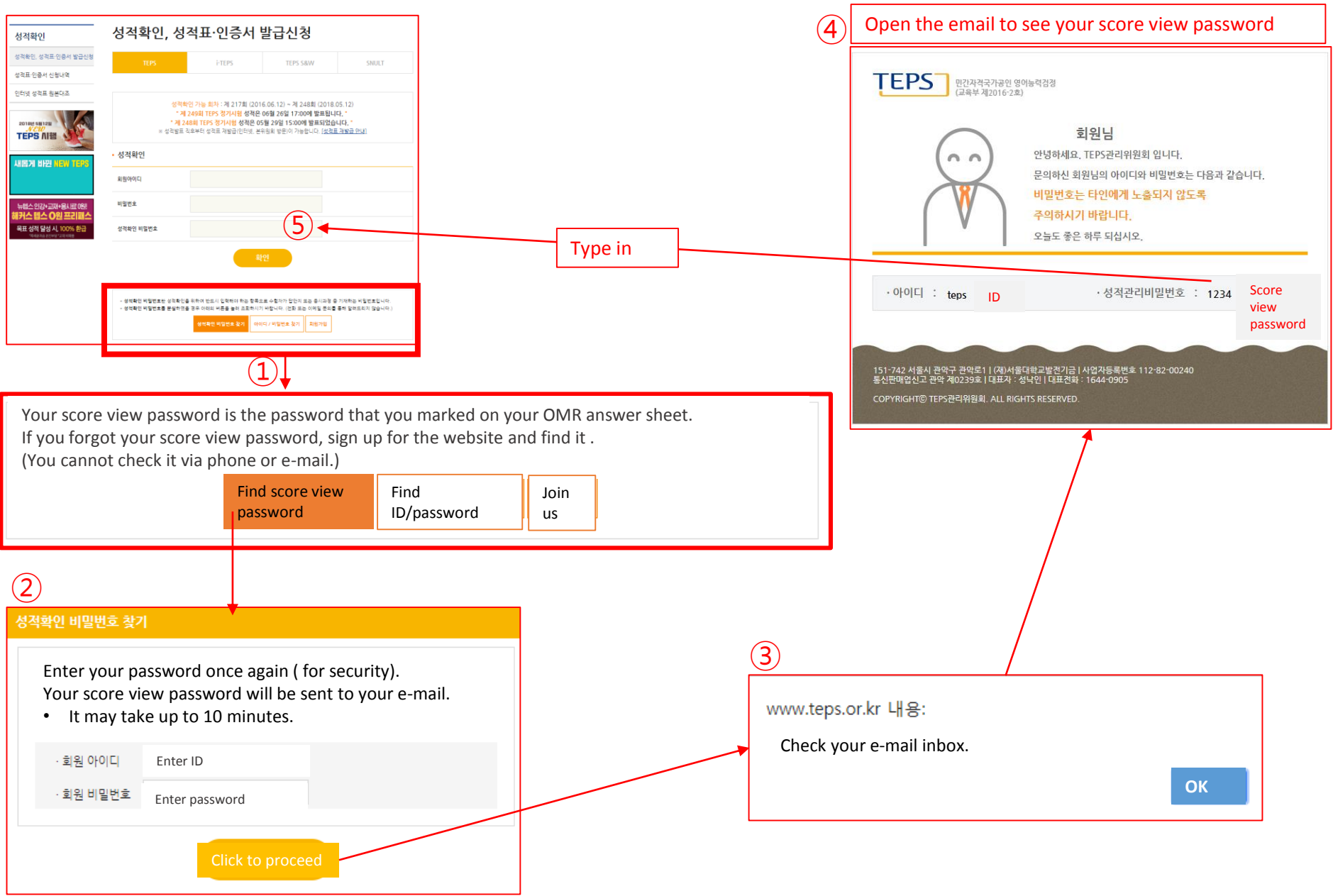

# 3. Check your score

### 성적확인

성적확인, 성적표·인증서 발급신청

성적표·인증서 신청내역

인터넷 성적표 원본대조

### 성적확인, 성적표·인증서 발급신청

- Only scores from within the past 2 years are available.
- If you chose to receive your score report by mail, you will receive it 7 to 10 days after the score release date.
- You can print out your online score report up to 2 years from the test date (no fee for the first time).
- Tests other than TEPS do not offer online score reports (only available via regular mail).

### · TEPS

### 성적확인 가능회차 : 제248회 (2018년 05월 12일)

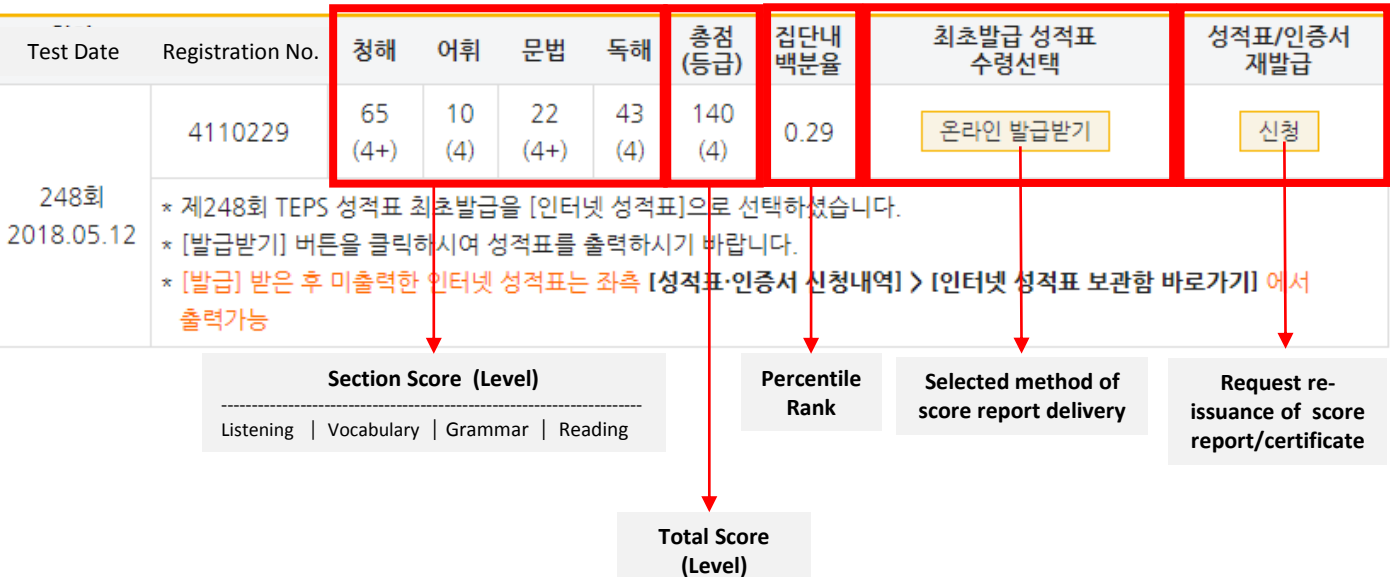

# 4. Issue your first score report (no fee)

#### 성적확인

### 성적확인, 성적표·인증서 발급신청

성적확인, 성적표·인증서 발급신청

성적표·인증서 신청내역

인터넷 성적표 원본대조

• Your first score report will be issued for free.

- Your score report will be issued in the way you selected when you registered for the test (either online or via regular mail).
- If you wish to reissue your score report, go to [Reissue Score Report/Certificate].

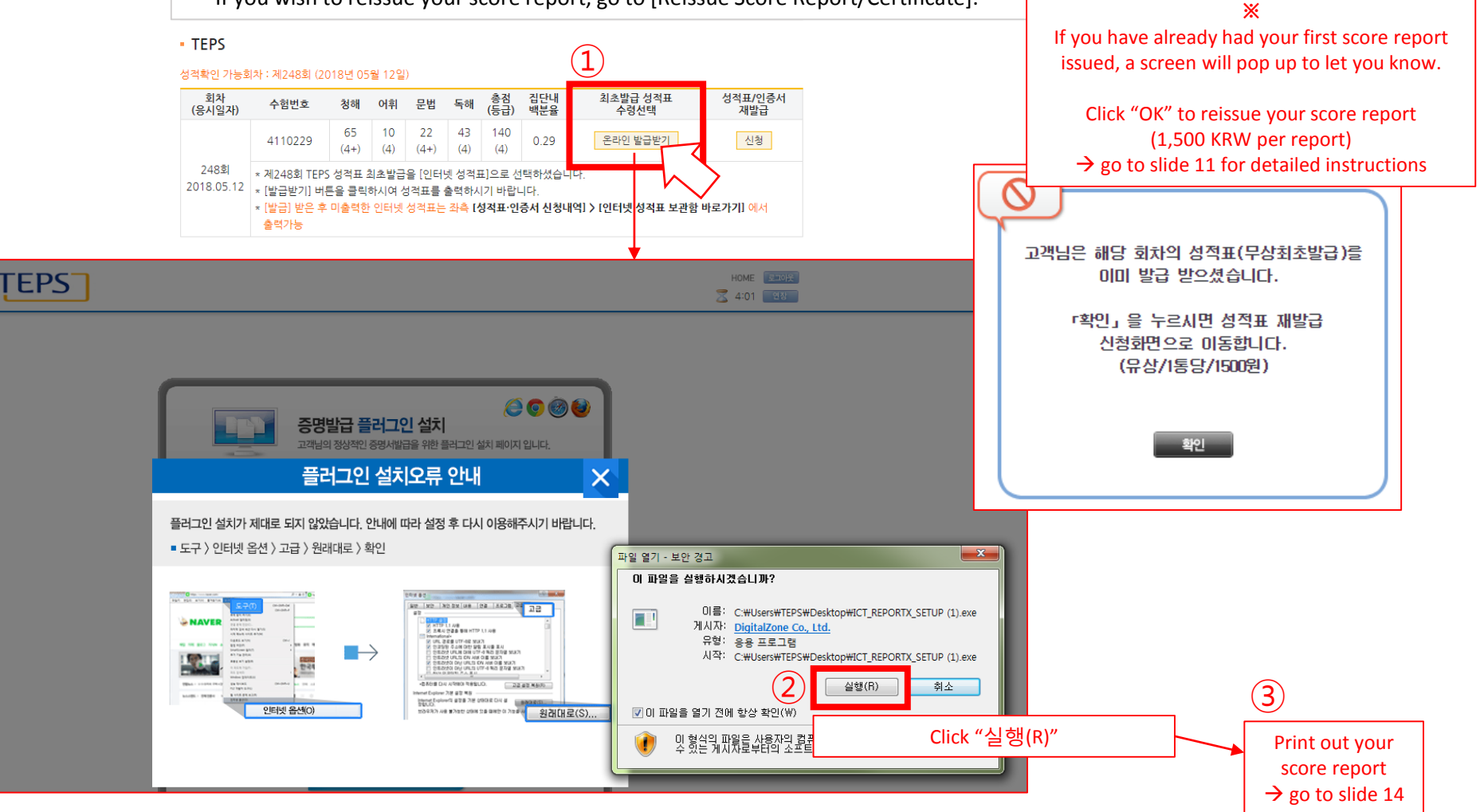

#### 성적확인

### 성적확인, 성적표·인증서 발급신청

성적확인, 성적표·인증서 발급신청

성적표·인증서 신청내역

인터넷 성적표 원본대조

#### 님의 성적 유효기간(응시일로부터 2년)내 성적 입니다.  $\star$ \* 최초발급 성적표 "우편수령" : 성적발표일로부터 7일 ~ 10일 후 수령 가능합니다. \* 최초발급 성적표 "온라인" : 성적유효기간내에 1부에 한하여 출력 가능합니다. \* SNULT, TEPS S&W, i-TEPS는 인터넷 성적표 발급 서비스가 제공되지 않으니 성적표 재발급 신청 시 유의하시기 바랍니다. \* 홈페이지를 통해 개별접수를 진행하지 않은 해외 /기관 단체 응시자는 성적내역이 연동되지 않을 수 있으니 이 경우 소속 기관 담당

자에게 성적확인을 요청하시기 바랍니다.

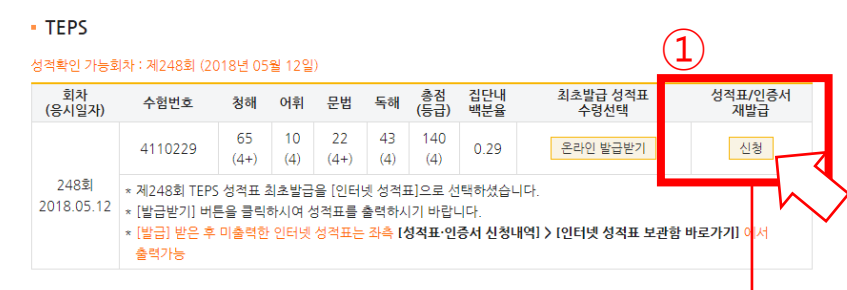

Score report reissuance fee

Regular mail, in person : 2,000 KRW/each Expedited mail 2,000 KRW/each (+3,000 KRW on delivery) Online : 1,500 KRW/each

https://www.teps.or.kr/Score/ScorePaperScoreInfoPopup?sType=TE&Sc... | | 0 | 2

■ 안전함│ https://www.teps.or.kr/Score/ScorePaperScoreInfoPopup?sType=T...

성적표·인증서 재발급 이용안내

②

#### 성적표·인증서 재발급은 유료입니다.

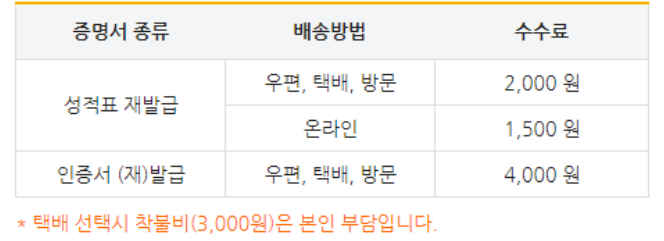

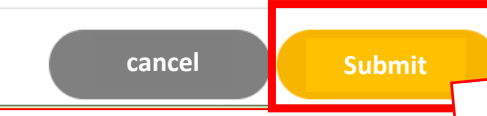

### 성적확인

### 성적확인, 성적표·인증서 발급신청

• 성적표·인증서 재발급 신청

성적확인, 성적표·인증서 발급신청

#### 성적표·인증서 신청내역

인터넷 성적표 원본대조

#### Scroll down and fill out the form on the right

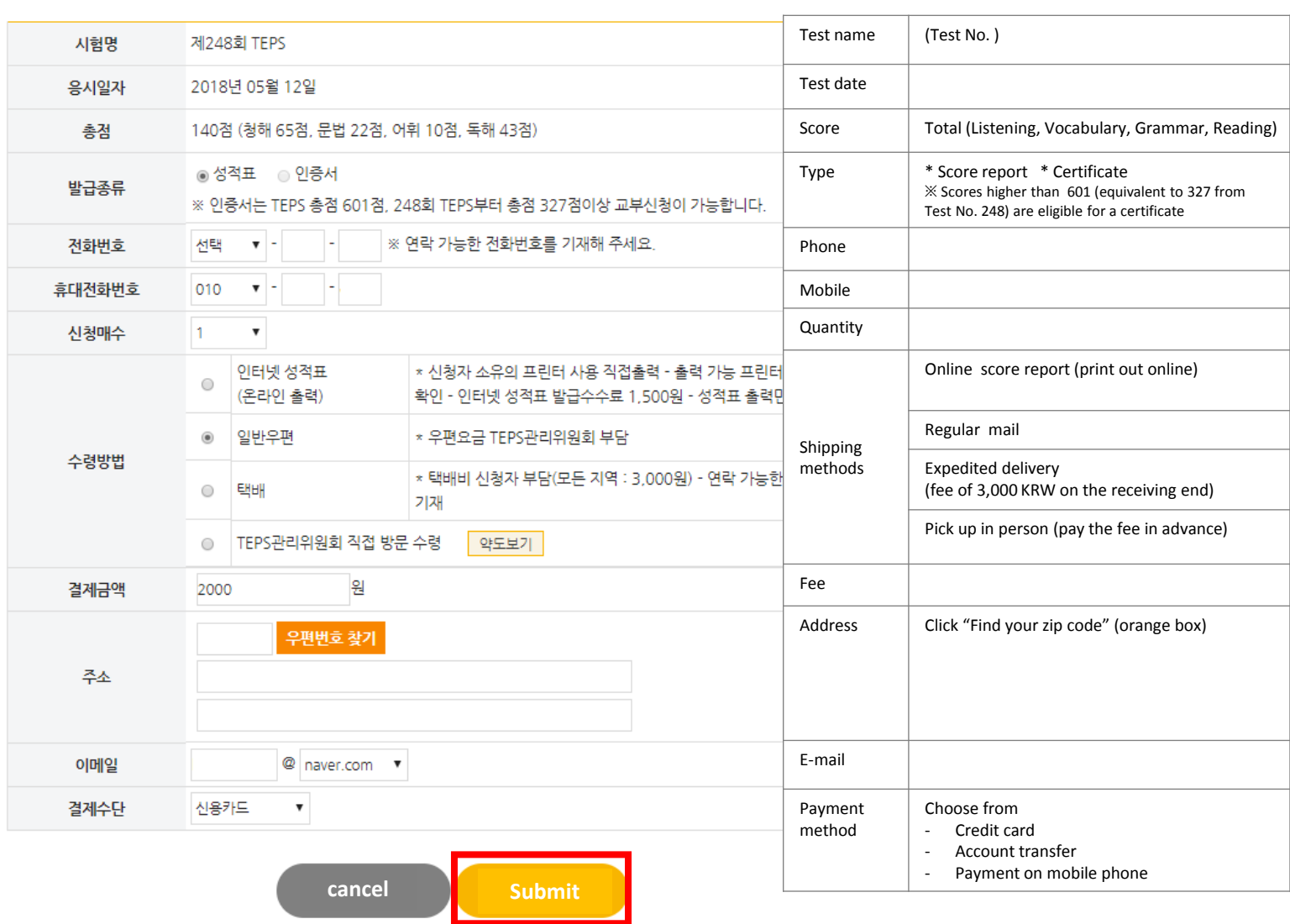

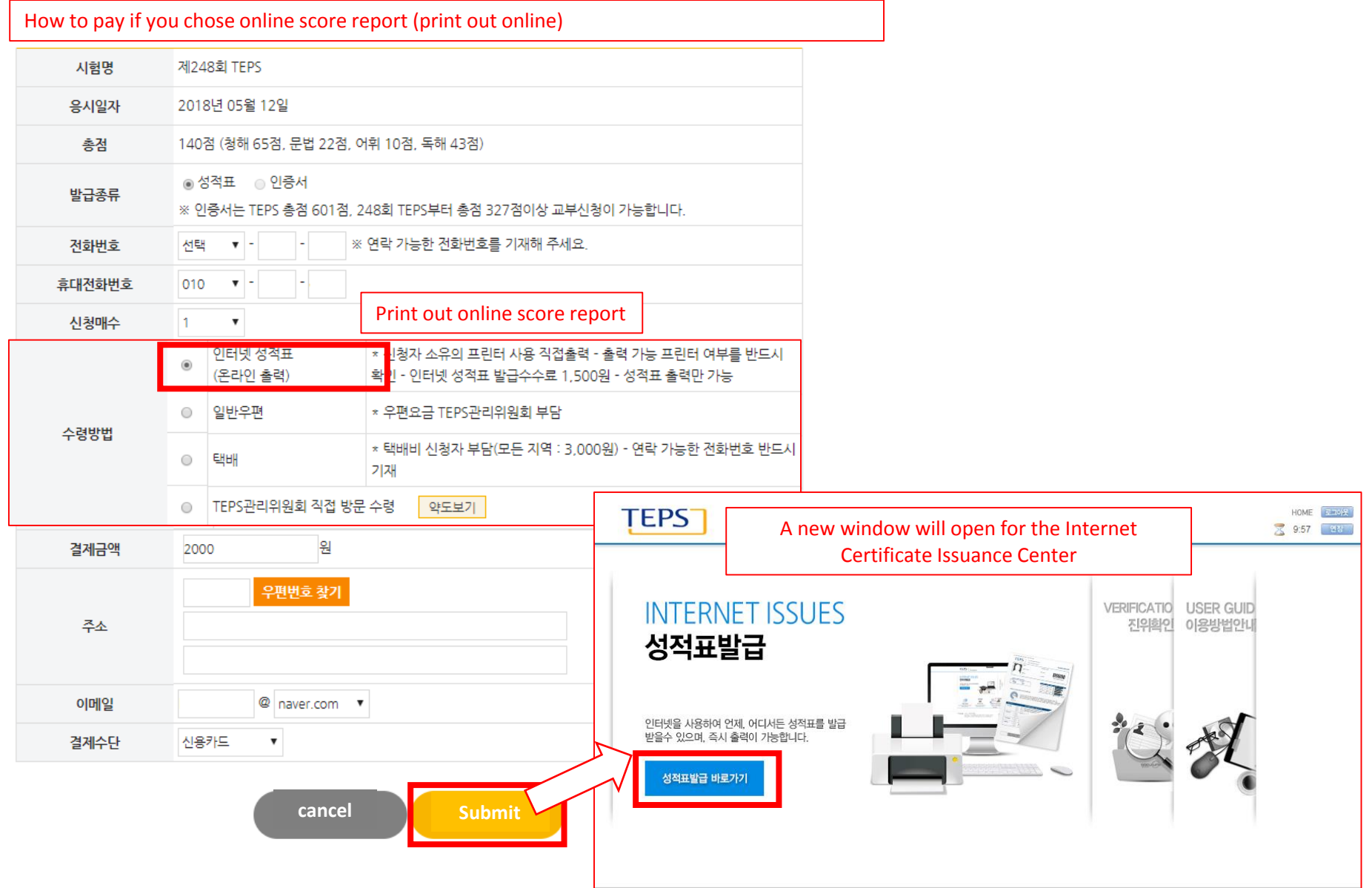

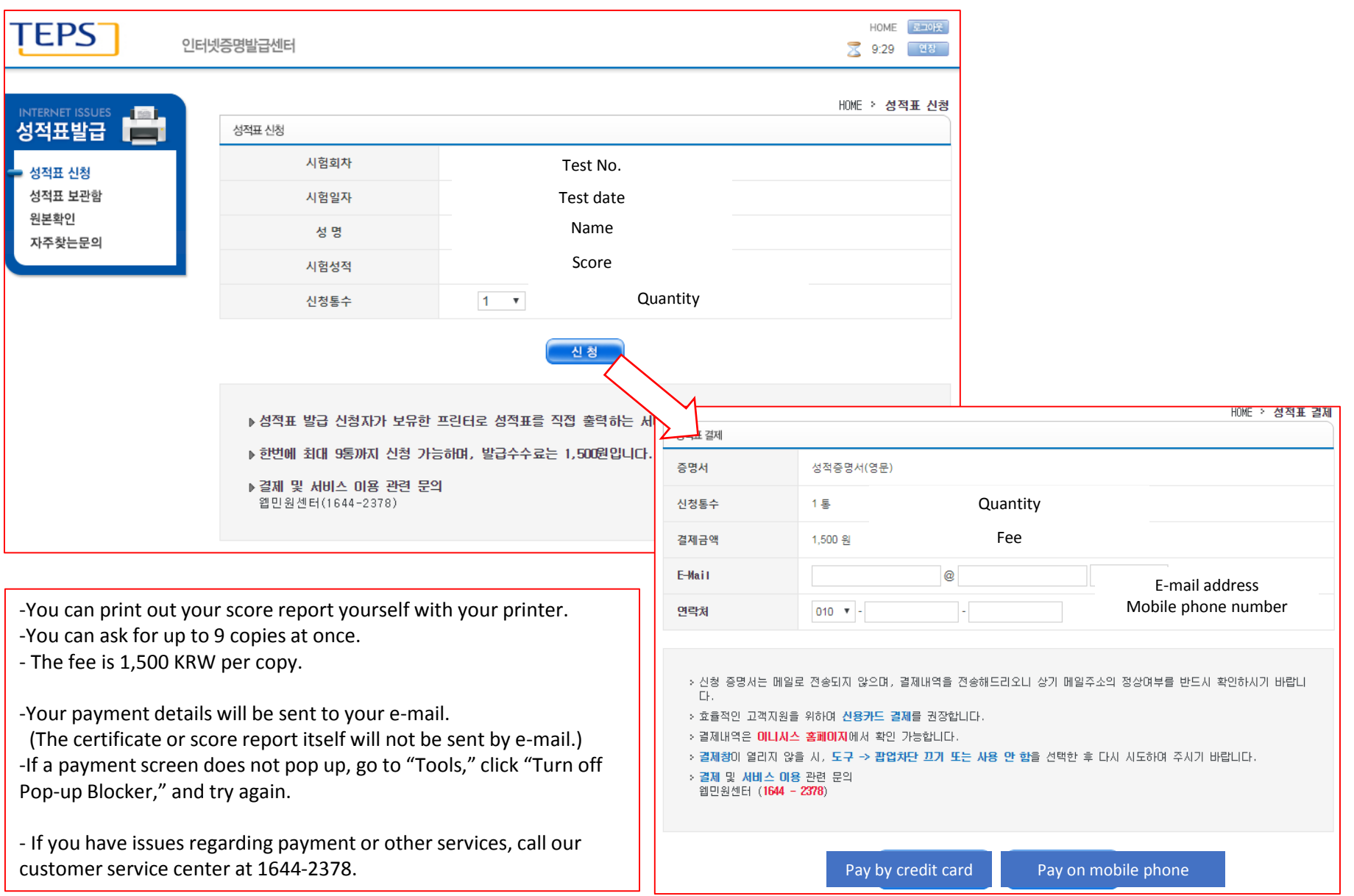

### **Pay by credit card**

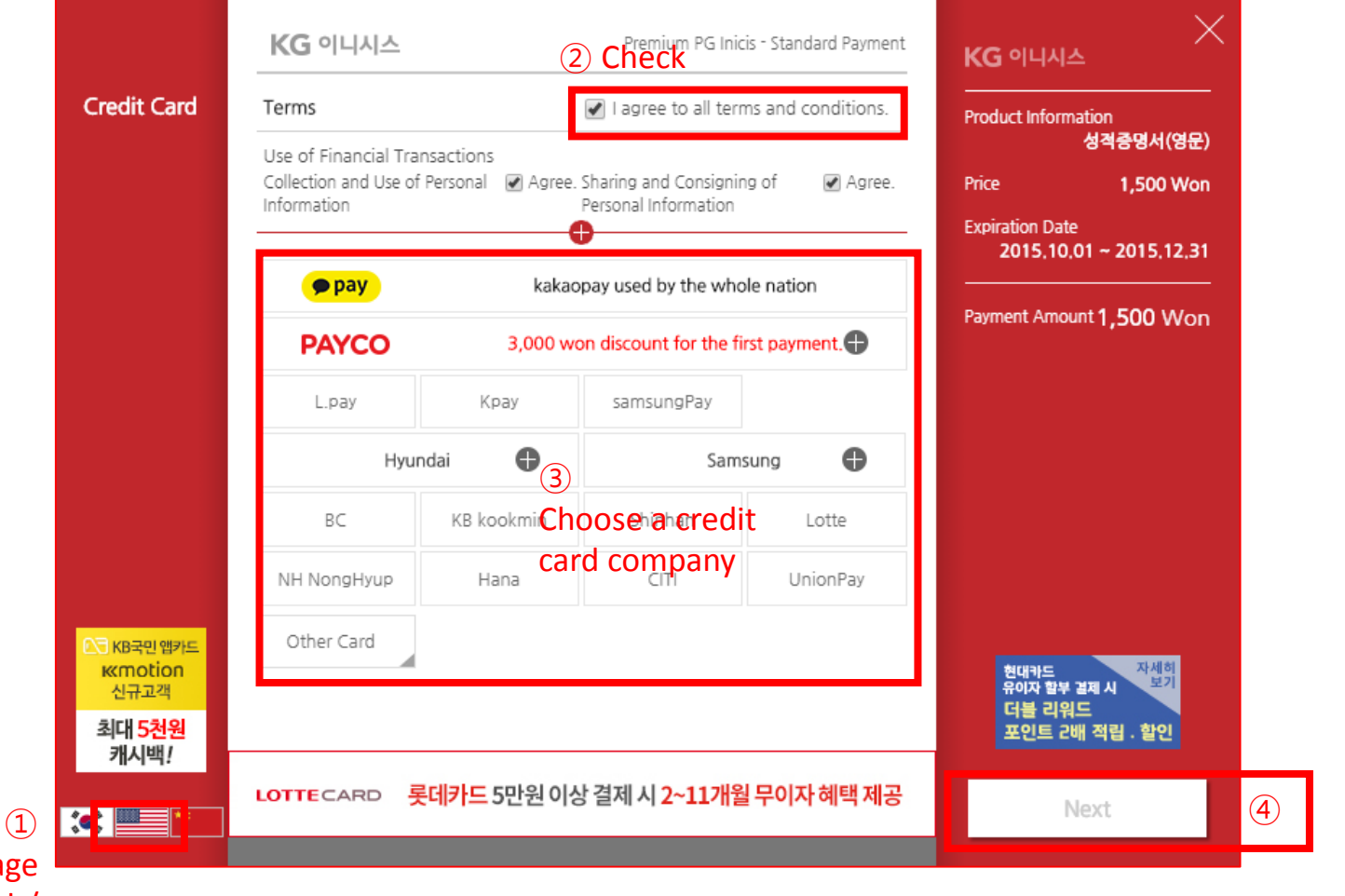

Select Language (Korean/English/ Chinese)

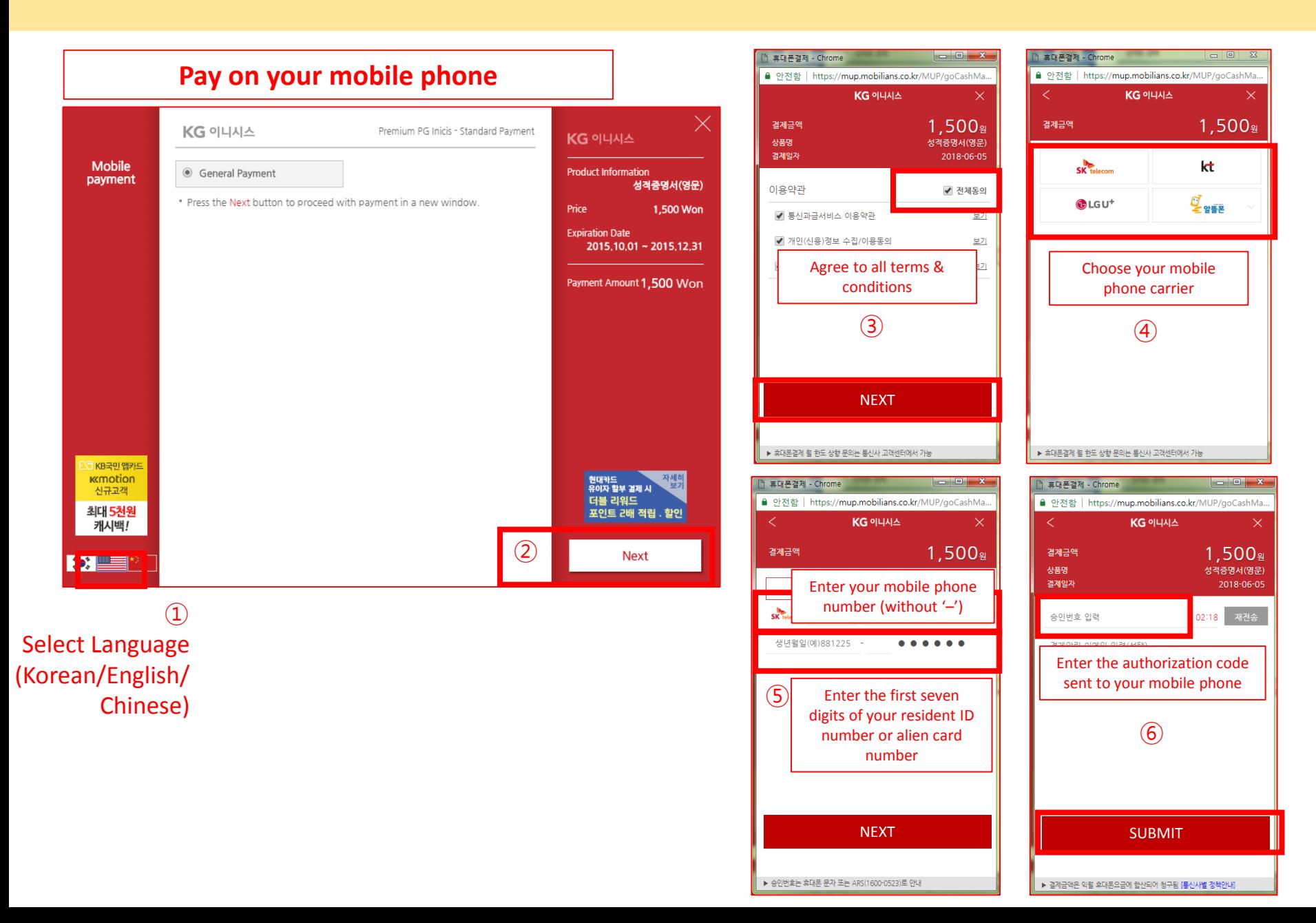

### 6. Print out online score report

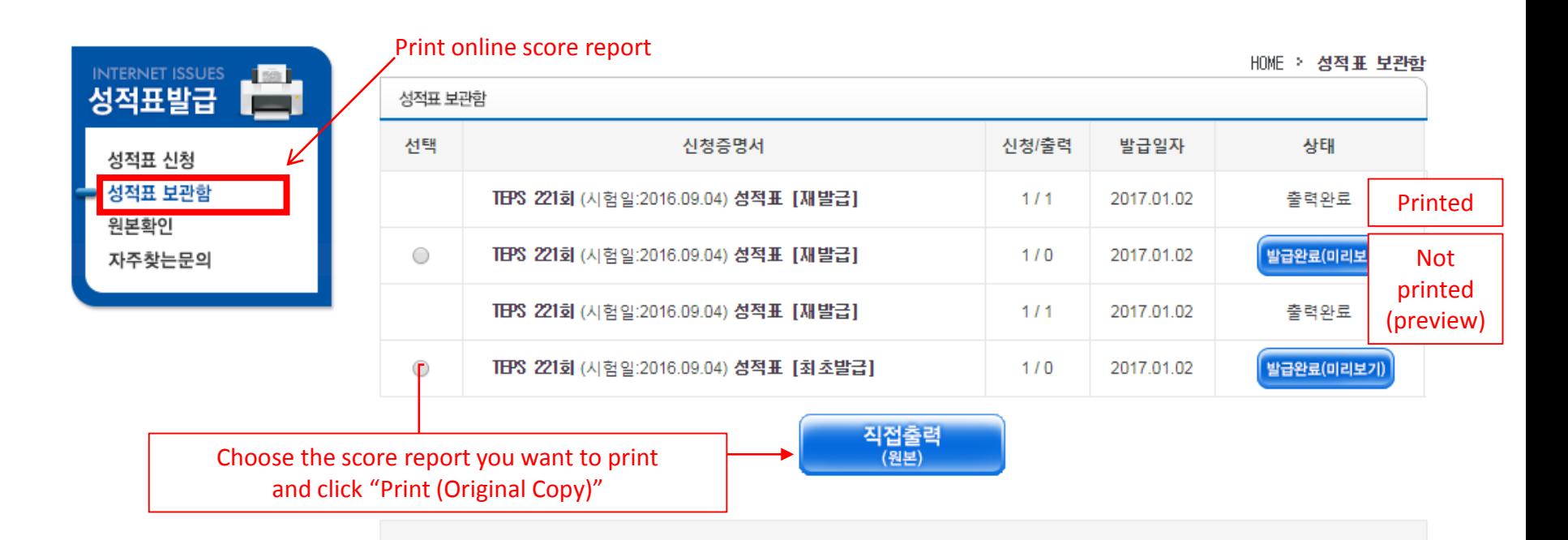

The list above shows score reports that can be printed out or have already been printed out. In order to prevent falsification of the document, **we do not allow the score reports to be converted to or saved in "jpg" or "pdf" file formats.** 

Score reports and certificates will **stay in the server for 2 years.** If you have any issues, contact us at 1644-2378.

### 6. Print out online score report

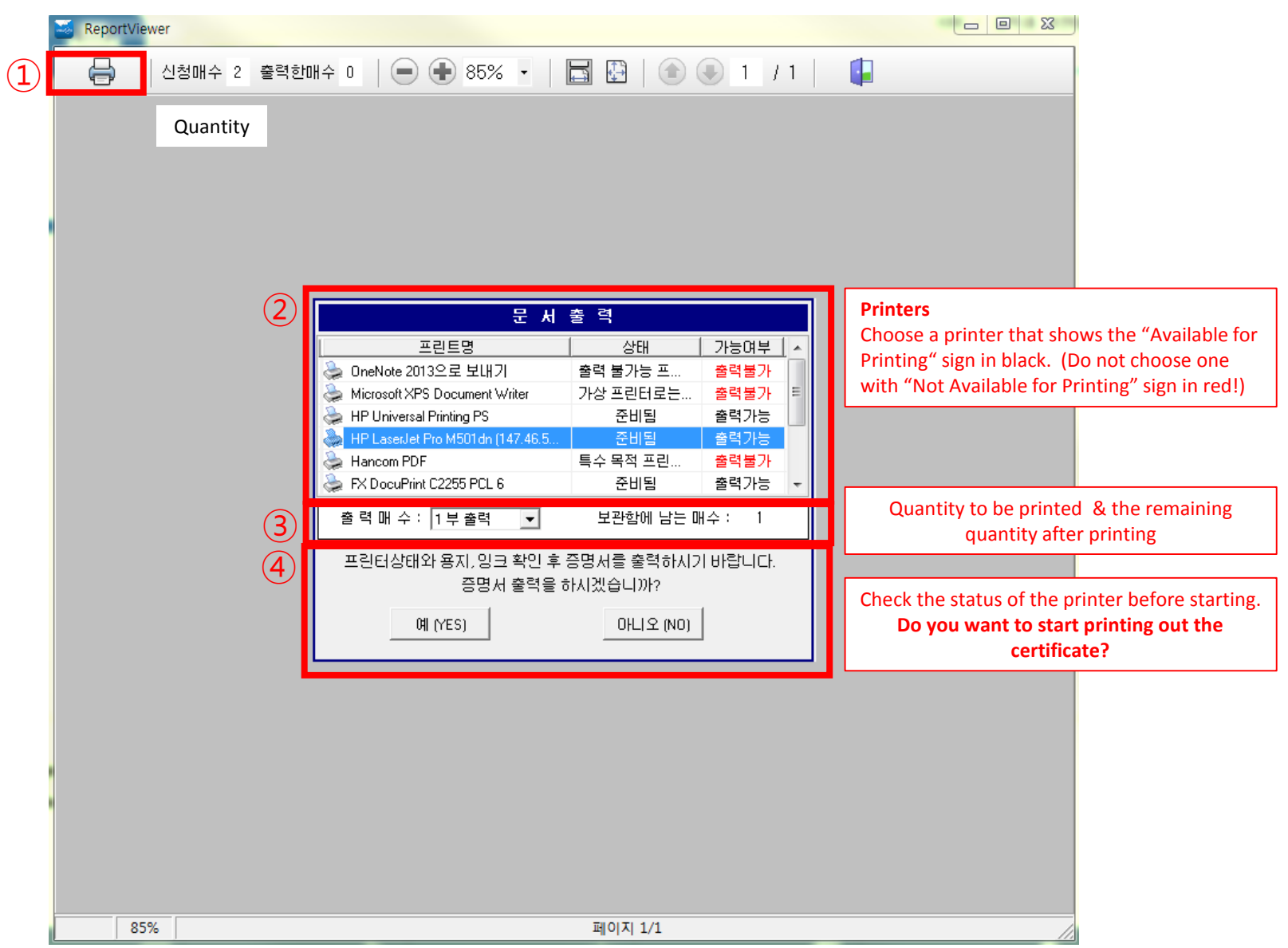